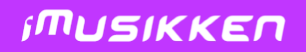

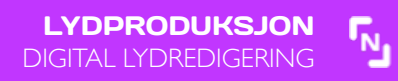

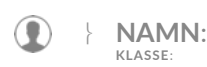

LÅG  $\bigcirc$  MIDDELS  $\bigcirc$  HØG  $\bigcirc$ 

Bruk internett eller denne nettstaden og finn ut **korleis kan ein redigere lydopptak digitalt?** Lag egne notat om dette.

**REDIGERE LYDOPPTAK DIGITALT** 

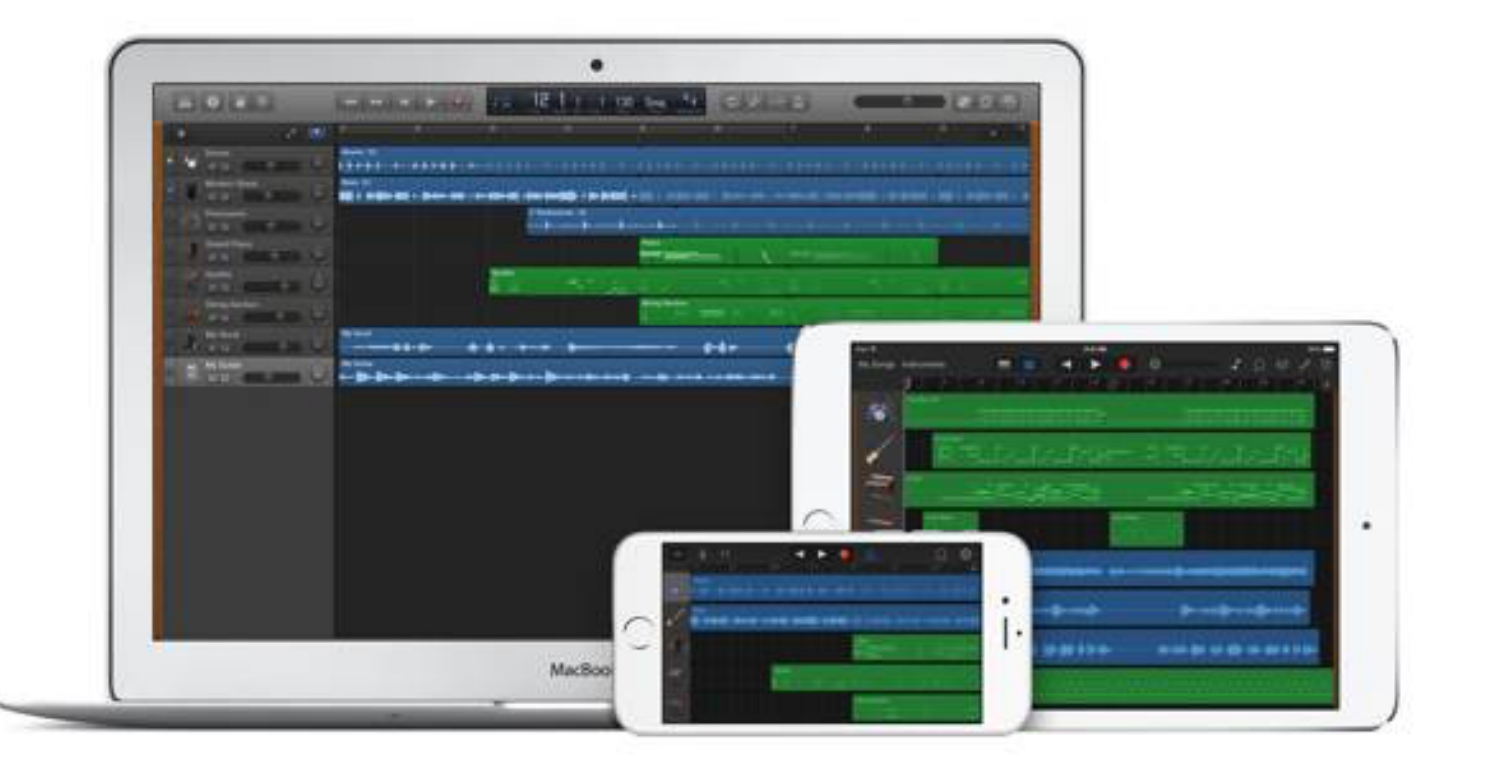